# **como apostar na quina online**

- 1. como apostar na quina online
- 2. como apostar na quina online :coritiba x atletico mg palpite
- 3. como apostar na quina online :casino online betsson

## **como apostar na quina online**

#### Resumo:

**como apostar na quina online : Inscreva-se em caeng.com.br e descubra o tesouro das apostas! Ganhe um bônus especial e inicie sua busca pela fortuna!**  contente:

## **como apostar na quina online**

A Bet365 é uma das casas de apostas desportivas online mais populares e confiáveis do mundo. Se você deseja aproveitar as [betboo esportes](/betboo-esportes-2024-07-26-id-11008.html) oferecidas pela Bet365, segue lendo este guia completo e detalhado.

#### **como apostar na quina online**

Além de um design intuitivo e fácil navegação, a Bet365 também apresenta uma vasta gama de opções de apostas desportivas. De acordo com as regiões e eventos disponíveis, os utilizadores podem apostar em como apostar na quina online vários esportes, incluindo futebol, basquete, tênis e muito mais. Confira a seguir algumas informações relevantes sobre as apostas na Bet365:

- Apostas pré-jogo em como apostar na quina online mercados selecionados em como apostar na quina online qualquer encontro de Futebol.
- Restrições de apostas e termos e condições aplicam-se.
- A funcionalidade "Criar Aposta+" permite combinar os mercados mais populares de eventos selecionados numa aposta.
- Para iniciantes, oferecemos um <u>[vício em apostas esportivas como tratar](/v�cio-em-apostas-esportivas-como-tratar-2024-07-26-id-48888.html)</u> para ajudá-lo a começar.

### **Como Apostar na Bet365: Passo a Passo**

Para começar a apostar na Bet365, siga as seguintes etapas:

- 1. Visite o site [vaidebet empresa](/vaidebet-empresa-2024-07-26-id-48389.pdf) e vá para a seção de esportes.
- 2. Escolha um esporte para ver uma lista de eventos para apostar.
- 3. Clique no selecionado e escolha a opção "Adicionar à Aposta".
- 4. Prima no botão "Apostar" para confirmar a aposta.

### **Regras e Condições da Bet365**

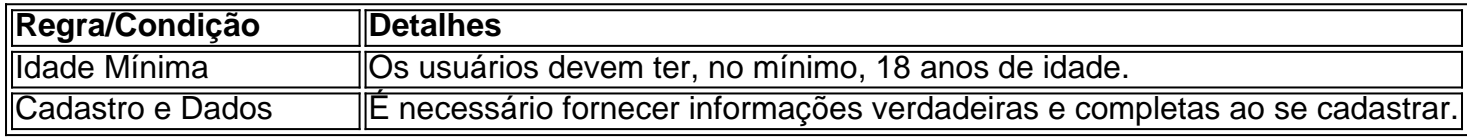

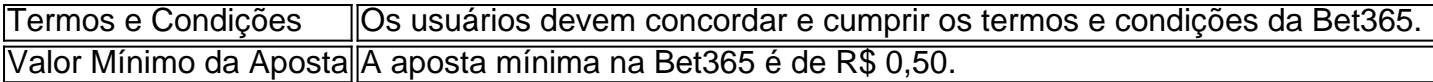

### **Ganhando com as Apostas na Bet365**

Para obter os melhores resultados, siga estes conselhos:

- Selecione eventos e apostas co[mbet sport 360 club](/bet-sport-360-club-2024-07-26-id-8971.html) para aumentar as chances de ganhar.
- Aposte em como apostar na quina online eventos des

#### [7games apps de jogos](https://www.dimen.com.br/7games-apps-de-jogos-2024-07-26-id-1724.pdf)

#### E-mail: \*\*

Você já jogou antes, mas quer melhorar suas habilidades? Bem... você está com sorte! Neste artigo vamos abordar os conceitos básicos de como jogar poker sem apóstrofos. E-mail: \*\*

O que é o Poker?

E-mail: \*\*

O Poker é um jogo de cartas popular que envolve estratégia, habilidade e sorte.O objetivo do game consiste em ganhar o pote por ter a melhor mão das fichas ou ser seu último jogador na mesma posição da jogada!

E-mail: \*\*

Regras básicas do Poker poker

E-mail: \*\*

Antes de mergulharmos nos detalhes sobre como jogar poker sem apóstrofos, vamos cobrir as regras básicas do jogo:

E-mail: \*\*

E-mail: \*\*

O baralho é composto por 52 cartas sem brincalhões.

E-mail: \*\*

E-mail: \*\*

Cada jogador recebe um certo número de cartas, dependendo da variante que está sendo jogada.

E-mail: \*\*

E-mail: \*\*

Os jogadores podem apostar, verificar ou desistir durante a como apostar na quina online vez. E-mail: \*\*

E-mail: \*\*

O jogo termina quando todos os jogadores, mas um só jogador se dobraram ou o pote está vazio.

E-mail: \*\*

Como jogar poker sem apóstrofos

E-mail: \*\*

Agora que você conhece as regras básicas do poker, vamos falar sobre como jogar sem apóstrofos. A primeira coisa a ter em mente é o jogo ser jogado com um baralho padrão de 52 cartas e não brincarem!

E-mail: \*\*

E-mail: \*\*

Aqui estão os passos para jogar poker sem apóstrofos:

E-mail: \*\*

E-mail: \*\*

Embaralhar o baralho e lidar com as cartas.

E-mail: \*\*

E-mail: \*\*

Cada jogador olha para suas cartas e decide se deve apostar, verificar ou desistir.

E-mail: \*\* E-mail: \*\* O jogador à esquerda do dealer vai primeiro, e o jogo prossegue no sentido horário. E-mail: \*\* E-mail: \*\* Se um jogador apostar, o próximo deve igualar a aposta ou desistir. E-mail: \*\* E-mail: \*\* Se um jogador verificar, o próximo pode apostar ou checar. E-mail: \*\* E-mail: \*\* Se todos os jogadores, exceto um tiver dobrado o jogador restante ganha a panela. E-mail: \*\* E-mail: \*\* Se o pote estiver vazio, a partida termina e um novo jogo começa. E-mail: \*\* Dicas e Estratégias E-mail: \*\* Aqui estão algumas dicas e estratégias para ajudá-lo a melhorar seu jogo de poker: E-mail: \*\* E-mail: \*\* Preste atenção à como apostar na quina online posição. E-mail: \*\* E-mail: \*\* Observe a linguagem corporal de seus oponentes. E-mail: \*\* E-mail: \*\* Bluff com moderação. E-mail: \*\* E-mail: \*\* Dobre se você tiver uma mão fraca. E-mail: \*\* Conclusão E-mail: \*\* Em conclusão, jogar poker sem apóstrofos é um jogo divertido e desafiador que requer estratégia. Com prática ou paciência você pode melhorar o seu game para se tornar uma profissional de pôquer! E-mail: \*\*

## **como apostar na quina online :coritiba x atletico mg palpite**

O jogo do astronauta, conhecido como Spaceman no casino online, uma inovao da Pragmatic Play que combina elementos de aposta em como apostar na quina online um ambiente espacial cativante. Este jogo baseado no conceito de crash game , onde os jogadores apostam no momento certo para retirar seus ganhos antes que o astronauta crash.

Grfico do Spaceman e Multiplicadores de Aposta\n\n Duas funcionalidades aos quais os jogadores devem ficar atentos no game Spaceman so os multiplicadores, que aparecem na tela principal e o grfico, localizado no canto inferior da pgina. O multiplicador indica em como apostar na quina online quanto o valor inicial da como apostar na quina online aposta ser aumentado.

O Spaceman um jogo de sorte e nmero do multiplicador a cada rodada dado de maneira aleatria. Ou seja, quanto mais o astronauta viaja, maior o multiplicador do valor investido. Essa a logica do Spaceman.

## **como apostar na quina online**

### **como apostar na quina online**

As estatísticas de futebol são uma ferramenta poderosa que pode ajudá-lo a tomar decisões mais informadas sobre suas apostas. Ao analisar dados como desempenho da equipe, histórico de confronto direto e tendências dos jogadores, você pode identificar oportunidades de apostas com maior probabilidade de serem bem-sucedidas.

#### **Como usar as estatísticas de apostas em como apostar na quina online futebol**

Existem várias maneiras de usar estatísticas em como apostar na quina online suas apostas em como apostar na quina online futebol. Aqui estão algumas dicas: \* **Identifique tendências:** Analise as estatísticas para identificar tendências nas equipes e jogadores. Procure modelos, como equipes que têm um bom desempenho em como apostar na quina online casa ou jogadores que marcam consistentemente. \* **Compare equipes:** Compare as estatísticas de duas equipes que estão se enfrentando. Considere fatores como histórico de confrontos diretos, forma recente e estatísticas individuais dos jogadores. \* **Avalie o valor:** Use estatísticas para avaliar o valor de uma aposta. Compare as probabilidades oferecidas pelas casas de apostas com as suas próprias estimativas com base nas estatísticas. \* **Gerencie seu risco:** Use estatísticas para gerenciar seu risco. Evite apostar muito em como apostar na quina online uma única aposta e diversifique suas apostas entre diferentes equipes e mercados.

#### **Onde encontrar estatísticas de apostas em como apostar na quina online futebol**

Existem vários sites e recursos que fornecem estatísticas de apostas em como apostar na quina online futebol. Aqui estão alguns dos mais populares: \*

- Sofascore
- Footstats
- WhoScored
- $\cdot$  OGol
- Flashscore

## **Conclusão**

As estatísticas de apostas em como apostar na quina online futebol são uma ferramenta valiosa que pode ajudá-lo a melhorar suas chances de sucesso. Ao analisar dados e identificar tendências, você pode tomar decisões mais informadas e aumentar suas chances de ganhar.

### **perguntas frequentes**

#### **P: Qual é a importância das estatísticas em como apostar na quina online apostas em como apostar na quina online futebol?**

R: As estatísticas podem ajudá-lo a identificar tendências, comparar equipes e avaliar o valor de uma aposta, aumentando suas chances de sucesso.

#### **P: Onde posso encontrar estatísticas de apostas em como apostar na quina online futebol?**

R: Existem vários sites e recursos que fornecem estatísticas de apostas em como apostar na quina online futebol, como Sofascore, Footstats e WhoScored.

#### **P: Como posso usar estatísticas para gerenciar meu risco?**

R: Use estatísticas para evitar apostar muito em como apostar na quina online uma única aposta e diversificar suas apostas entre diferentes equipes e mercados.

## **como apostar na quina online :casino online betsson**

## **Will Ferrell, celebraidade de Hollywood, investe como apostar na quina online time de futebol inglês**

Will Ferrell, ator conhecido por seus papéis cômicos como apostar na quina online filmes como Anchorman, Elf e Zoolander, está relatadamente se tornando o próximo celebridade a se tornar investidor minoritário no time de futebol inglês Leeds United.

De acordo com um relatório no jornal Sun, Ferrell comprou uma parte do time pertencentes aos donos 49ers Enterprises. Ele se juntará a outras celebridades como ator Russell Crowe, o nadador olímpico Michael Phelps e golfistas profissionais Jordan Spieth e Justin Thomas.

Ferrell, co-dono do time de futebol americano Los Angeles FC, é conhecido por ser um fã do futebol inglês. Durante uma visita para ver o jogo do Manchester City contra o Aston Villa como apostar na quina online abril, ele disse que estava animado para assistir como apostar na quina online primeira partida da Premier League.

Em seu tempo livre, Ferrell ainda viu um jogo entre as equipes Wrexham e Wealdstone da Liga Nacional Inglesa. A equipe galesa Wrexham recentemente foi ressuscitada sob a propriedade dos atores americanos Ryan Reynolds e Rob McElhenney.

Apesar de um começo forte, o Leeds United perdeu as promoções automáticas a Premier League no último dia da temporada como apostar na quina online um jogo contra o Southampton. Eles ainda tem uma chance de serem promovidos à primeira divisão inglesa ao vencerem os playoffs.

Na última temporada, Will Ferrell havia visitado o Manchester City como apostar na quina online encontro com jogadores do time como Jack Grealish. Os dois foram vistos juntos como apostar na quina online um selfie do ator com Grealish, jogador do boyhood Aston Villa.

### **História relacionada:**

- [como apostar](/como-apostar-2024-07-26-id-20552.html)
- [cupom esporte da sorte](/cupom-esporte-da-sorte-2024-07-26-id-23080.html)

Author: caeng.com.br Subject: como apostar na quina online Keywords: como apostar na quina online Update: 2024/7/26 18:19:02